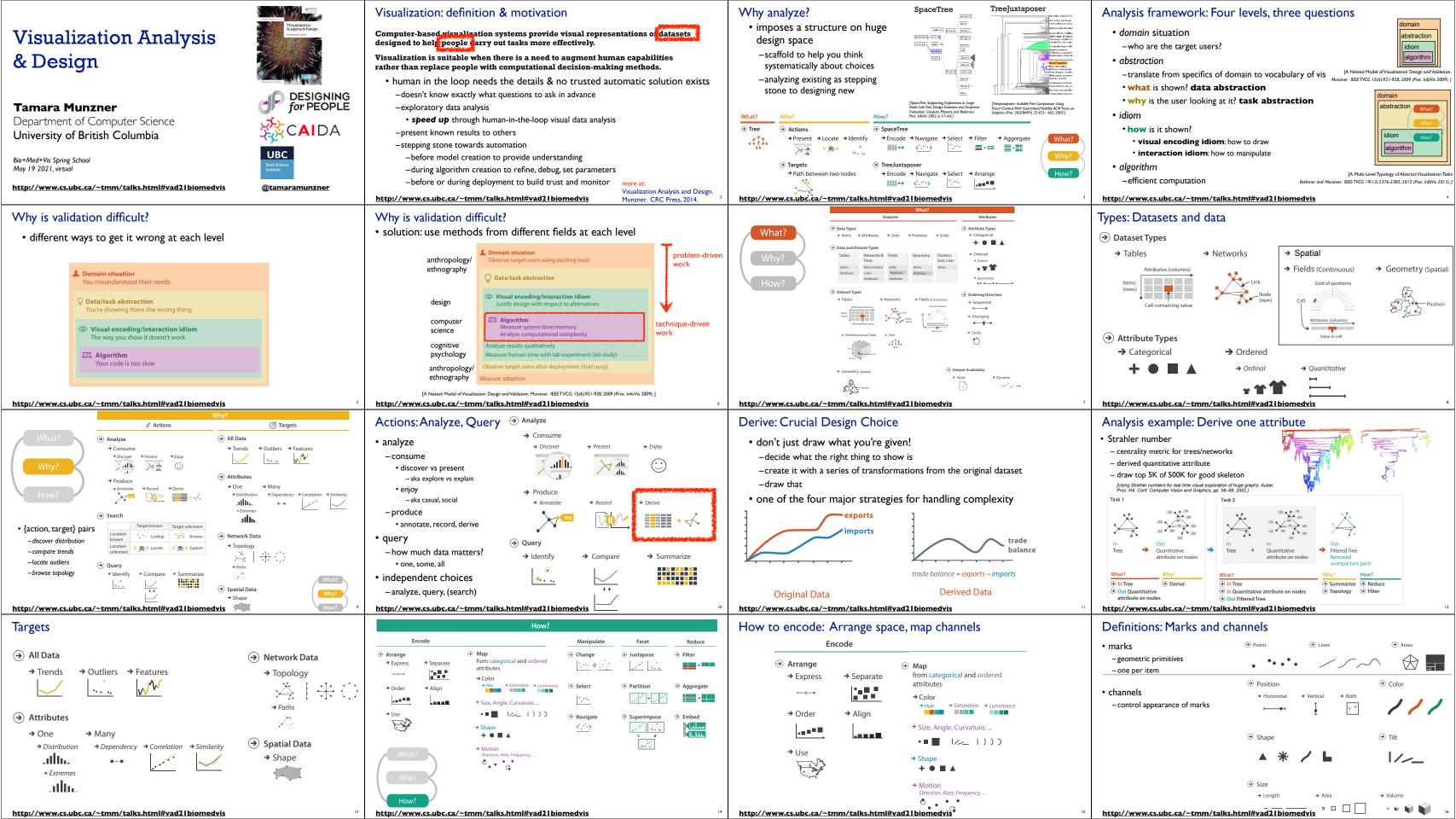

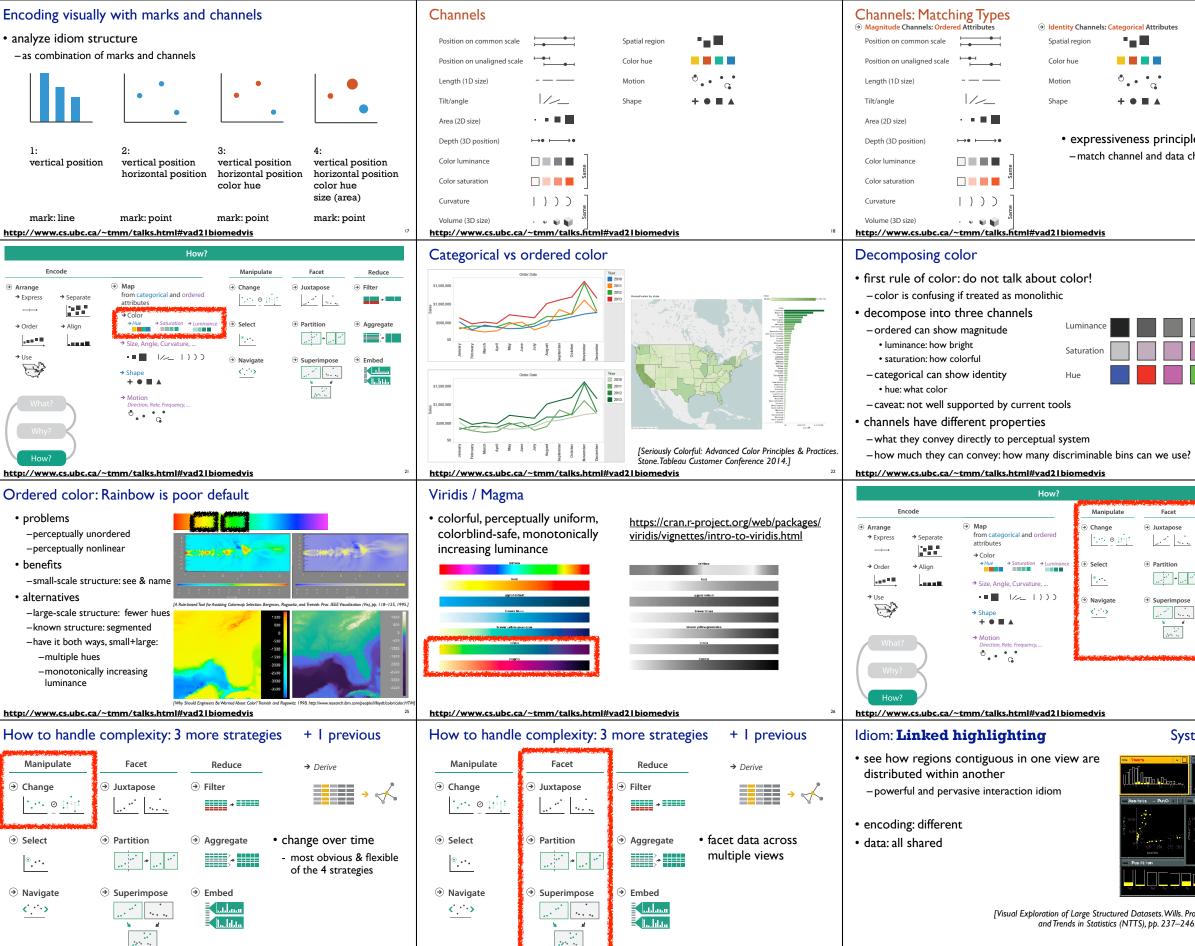

http://www.cs.ubc.c

(talks b

ad21biomedvis

http://www.cs.ubc.ca/~tmm/talks.html#vad2lbiomedvis

|                                                                                                    | Channels: Rankin<br>Magnitude Channels: Order<br>Position on common scale<br>Position on unaligned scale<br>Length (1D size)                                                                                                    |                                                                                                    | <ul> <li>Identity Channels: Canadian Spatial region</li> <li>Spatial region</li> <li>Color hue</li> <li>Motion</li> </ul>                                                                                                    | tegorical Attributes<br>■ ■ ■<br>● ■ ■ ■<br>• • • • • •                                                                                                    |
|----------------------------------------------------------------------------------------------------|----------------------------------------------------------------------------------------------------|----------------------------------------------------------------------------------------------------|----------------------------------------------------------------------------------------------------|----------------------------------------------------------------------------------------------------|
|                                                                                                    | Tilt/angle<br>Area (2D size)                                                                                                    | · • • •                                                                                                    | Shape                                                                                                    | + • ■ ▲                                                                                                    |
| le<br>characteristics<br>19                                                                                                    | Depth (3D position)<br>Color luminance<br>Color saturation<br>Curvature<br>Volume (3D size)<br><u>http://www.cs.ubc.ca/</u>                                                                                                    | →• →→•<br>→• →•<br>→• →•<br>→• →•<br>→• →•<br>→• →•<br>→• →•<br>→• →•<br>→•<br>→•<br>→•<br>→•<br>→•<br>→•<br>→•<br>→•<br>→•                                                                                                    | • effective<br>– channels<br>• distingui                                                                                                    | hannel and data characteristics<br>ness<br>s differ in accuracy of perception                                                                                                    |
|                                                                                                    | Categorical colo<br>• human perceptio                                                                                                    | pr: limited n                                                                                                    |                                                                                                    |                                                                                                    |
|                                                                                                    | <ul> <li>relative comparis</li> <li>great if color con</li> <li>surprisingly bad for comparisons</li> <li>noncontiguous surprisions of color</li> <li>fewer bins than you</li> <li>rule of thumb: 6-lincluding backgro</li> </ul>                                                                                                    | sons<br>tiguous<br>or absolute<br>mall<br>ou want<br>I2 bins,                                                                                                    |                                                                                                    |                                                                                                    |
| ,                                                                                                    | highlights • alternatives? othe                                                                                                    | er talks!                                                                                                    | 11 12 13 14 15 16 17 18 19 X<br>Mouse                                                                                                    | T 13 14 15 16 17 18 19 20 21 22 X Y<br>Human                                                                                                    |
|                                                                                                    |                                                                                                    | -                                                                                                    | the second second                                                                                                    | PAAC Disinformatics 0.02 20071                                                                                                    |
| 23                                                                                                    | http://www.cs.ubc.ca/                                                                                                    |                                                                                                    | multiple organisms. Sinha and Melle<br>nl#vad21biomedvis                                                                                                    | 4. DMC Dioinformatics, 6.62, 2007.]                                                                                                    |
| 23                                                                                                    | How to handle                                                                                                    | <u>~tmm/talks.htn</u><br>complexity:                                                                                                    | nl#vad21biomedvis<br>3 more strateg                                                                                                    | gies + I previous                                                                                                    |
|                                                                                                    | How to handle Manipulate                                                                                                    | ~tmm/talks.htn                                                                                                    | nl#vad21biomedvis                                                                                                    | 24                                                                                                    |
| educe<br>⊕ Filter                                                                                                    | How to handle (<br>Manipulate<br>() Change                                                                                                    | <u>~tmm/talks.htn</u><br>complexity:<br><sub>Facet</sub>                                                                                                    | nl#vad21biomedvis<br>3 more strateg<br>                                                                                                    | gies + I previous                                                                                                    |
| Reduce Filter Aggregate                                                                                                    | How to handle<br>Manipulate                                                                                                    | <ul> <li><u>attemt/talks.htm</u></li> <li><u>Facet</u></li> <li>Juxtapose</li> <li><u></u></li> <li>Partition</li> <li><u>Superimpose</u></li> <li><u></u></li> <li><u></u></li> </ul>                                                                                                    | <ul> <li>inl#vad21biomedvis</li> <li>3 more strates</li> <li>Reduce</li> <li>Filter</li> <li>Filter</li> <li>Aggregate</li> <li>Embed</li> <li>Embed</li> </ul>                                                                                                    | gies + 1 previous<br>→ Derive<br>→ Derive<br>→ Change view over time<br>• facet across multiple                                                                                                    |
| Reduce          • Filter           • Aggregate           • Aggregate           • • Embed           • • Embed                                                                                                    | How to handle (<br>Manipulate<br>Change<br>Change<br>Change<br>Select<br>Select<br>Navigate<br>Change<br>Manipulate<br>Manipulate | <ul> <li><u>~tmm/talks.htm</u></li> <li><u>Facet</u></li> <li>Juxtapose</li> <li>Juxtapose</li> <li>Superimpose</li> <li>Superimpose</li> <li>Juxtapose</li> <li>Turnet and the second second</li></ul> | nl#vad21biomedvis<br>3 more strates<br>Reduce<br>③ Filter<br>③ Aggregate<br>③ Aggregate<br>③ Embed<br>↓ ↓ ↓ ↓ ↓ ↓ ↓ ↓ ↓ ↓ ↓ ↓ ↓ ↓ ↓ ↓ ↓ ↓ ↓                                                                                                     | yies + 1 previous<br>→ Derive<br>→ Derive<br>→ Derive<br>→ Orive<br>→ Orive |
| Reduce<br>(a) Filter<br>(b) Aggregate<br>(c) Embed<br>(c) Linen<br>(c) Linen | How to handle<br>Manipulate                                                                                                    | <u>ared</u>                                                                                                    | ni#vad21biomedvis<br>Reduce<br>Pilter<br>Pilter<br>P | <ul> <li>gies + 1 previous</li> <li><i>Derive</i></li> <li><i>Derive</i></li> <li><i>Constant of the second second seco</i></li></ul>                                                                                                    |

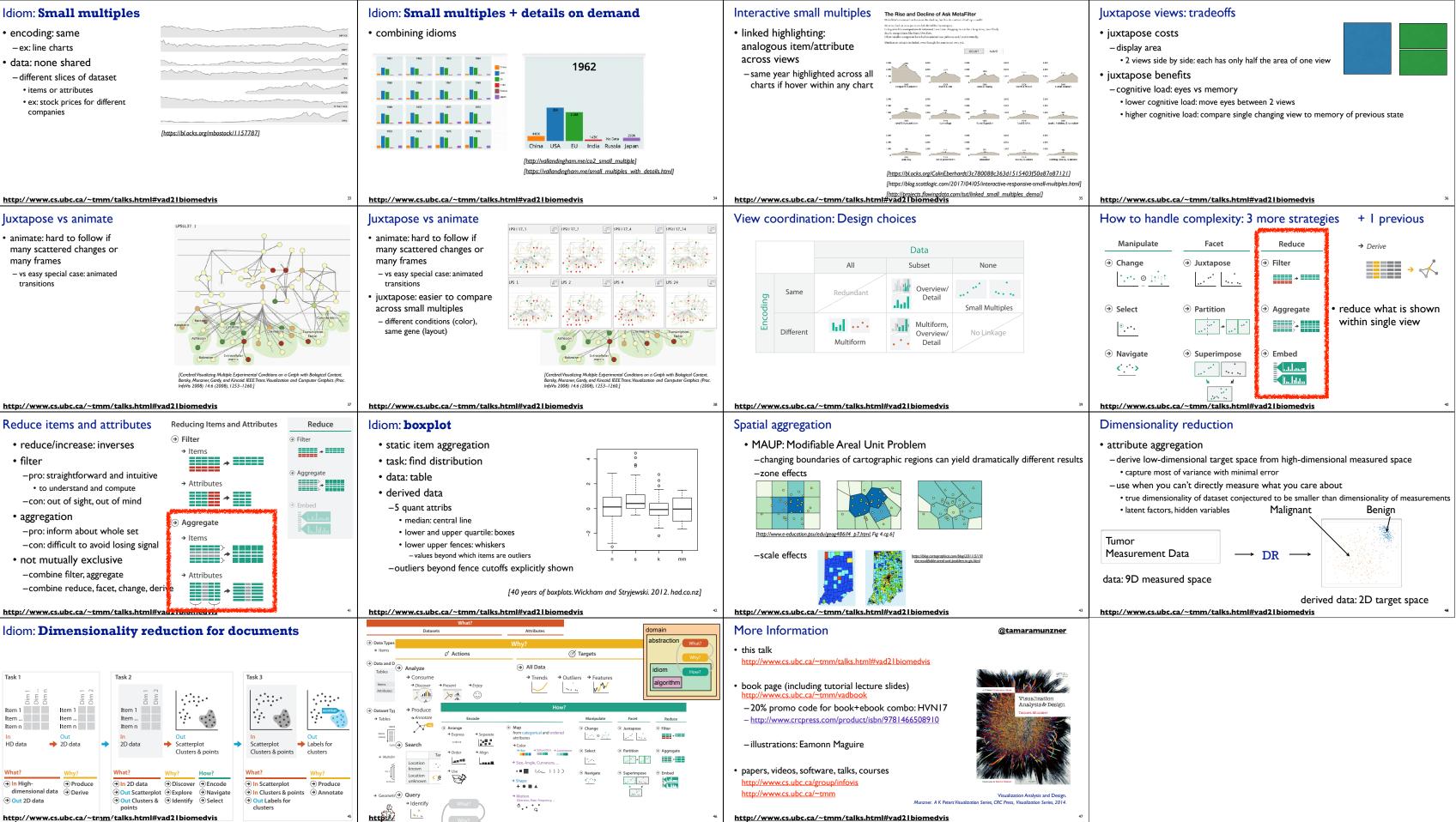

http://www.cs.ubc.ca/~tmm/talks.html#vad21biomedvis